## **Python Mapping for Modules**

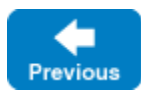

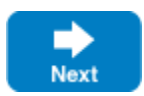

A Slice [module](https://doc.zeroc.com/display/IceMatlab/Modules) maps to a Python module with the same name. The mapping preserves the nesting of the Slice definitions. Note that you can optionally use [packages](https://doc.zeroc.com/display/IceMatlab/Code+Generation+in+Python#CodeGenerationinPython-package) to gain further control over the generated code.

Back to Top  $\wedge$ 

## See Also

- [Modules](https://doc.zeroc.com/display/IceMatlab/Modules)
- [Python Mapping for Identifiers](https://doc.zeroc.com/display/IceMatlab/Python+Mapping+for+Identifiers)
- [Python Mapping for Built-In Types](https://doc.zeroc.com/display/IceMatlab/Python+Mapping+for+Built-In+Types)
- [Python Mapping for Enumerations](https://doc.zeroc.com/display/IceMatlab/Python+Mapping+for+Enumerations)
- [Python Mapping for Structures](https://doc.zeroc.com/display/IceMatlab/Python+Mapping+for+Structures)
- [Python Mapping for Sequences](https://doc.zeroc.com/display/IceMatlab/Python+Mapping+for+Sequences)
- [Python Mapping for Dictionaries](https://doc.zeroc.com/display/IceMatlab/Python+Mapping+for+Dictionaries)
- [Python Mapping for Constants](https://doc.zeroc.com/display/IceMatlab/Python+Mapping+for+Constants)
- [Python Mapping for Exceptions](https://doc.zeroc.com/display/IceMatlab/Python+Mapping+for+Exceptions)
- [Code Generation in Python](https://doc.zeroc.com/display/IceMatlab/Code+Generation+in+Python)

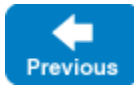

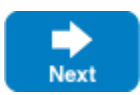